**Федеральное агентство по техническому регулированию и метрологии ФГУ «Самарский центр стандартизации метрологии и сертификации» (ФГУ «Самарский ЦСМ»)** 

**УТВЕРЖДАЮ**

**Руководитель ГЦИ СИ – директор ФГУ «Самарский ЦСМ»**

**\_\_\_\_\_\_\_\_\_\_\_\_\_\_\_\_ Е.А. Стрельников**

 $\frac{1}{2011}$   $\frac{1}{2011}$   $\frac{1}{2011}$   $\frac{1}{2011}$   $\frac{1}{2011}$   $\frac{1}{2011}$   $\frac{1}{2011}$ 

Государственная система обеспечения единства измерений

# СЧЕТЧИКИ УЛЬТРАЗВУКОВЫЕ УЗС-1

МЕТОДИКА ПОВЕРКИ М12-70-2011

Начальник отдела ФГУ «Самарский ЦСМ» \_\_\_\_\_\_\_\_\_\_\_\_\_\_\_\_\_\_\_\_\_\_\_\_\_\_\_\_\_\_\_\_ О.К. Крайнов

Инженер 1 кат. При последните при последните при последните при последните или или или или или или или или или и

2011

## **Предисловие**

Сведения о документе на поверку

1 РАЗРАБОТАН Федеральным государственным учреждением САМАРСКИЙ ЦЕНТР СТАНДАРТИЗАЦИИ МЕТРОЛОГИИ И СЕРТИФИКАЦИИ

Федеральным агентством по техническому регулированию и метрологии РОСТЕХРЕГУЛИРОВАНИЕ

# Содержание

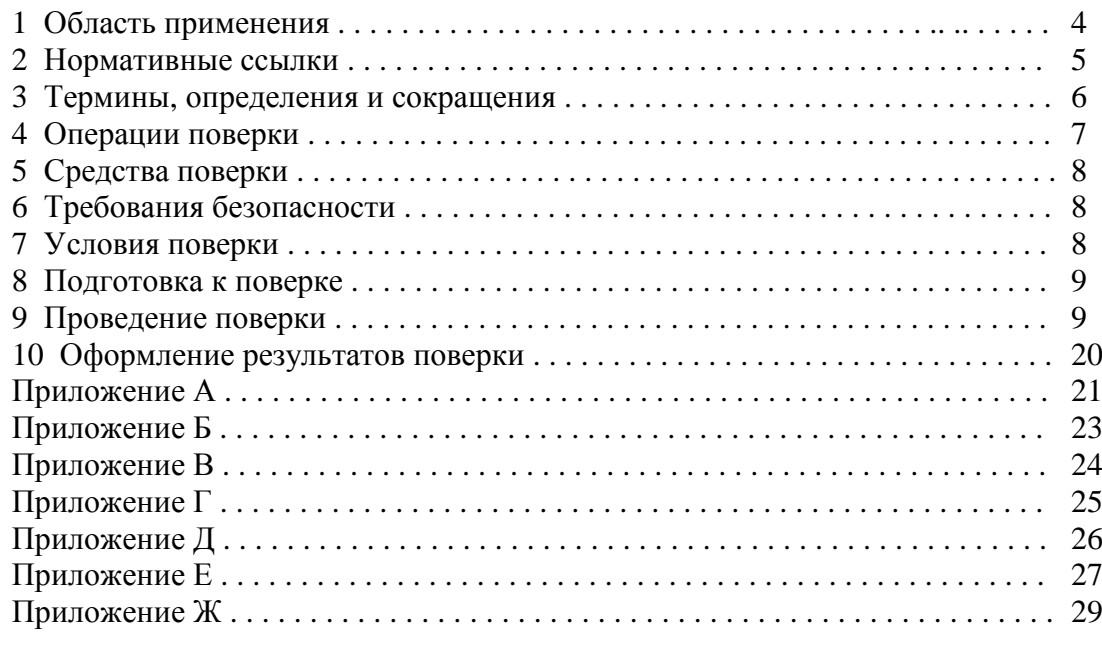

# **1 Область применения**

Настоящая методика поверки (далее – МП) распространяется на счетчики ультразвуковые УЗС-1 (далее – УЗС-1), и устанавливает методику первичной поверки (при выпуске из производства), периодической поверки в процессе эксплуатации, поверки после ремонта, внеочередной поверки.

Межповерочный интервал - 4 года.

## **2 Нормативные ссылки**

ГОСТ 10-88 Нутромеры микрометрические. Технические условия

ГОСТ 166-89 Штангенциркули. Технические условия

ГОСТ 5378-88 Угломеры с нониусом. Технические условия

ГОСТ 7502-98 Межгосударственный стандарт. Рулетки измерительные металлические. Технические условия

ГОСТ 28498-90 Термометры жидкостные стеклянные. Общие технические требования. Методы испытаний

ГОСТ Р 52931-2008 Приборы контроля и регулирования технологических процессов. Общие технические условия

ПР 50.2.006-94 Поверка средств измерений

ПР 50.2.007-2001 Поверительные клейма

СанПиН 2.1.4.1074-01 Питьевая вода. Гигиенические требования к качеству воды централизованных систем питьевого водоснабжения. Контроль качества. Санитарноэпидемиологические правила и нормативы

ТУ 25-1894.003 Секундомер механический СОПпр-2а-3-000. Технические условия

ТУ 2504-1797-75 Барометр мембранный метеорологический М-67. Технические условия

ТУ 52.07-(ГРПИ.405132.001)-92 Психрометр аспирационный МВ-4-2М. Технические условия

ДЛИ2.721.007-92 ТУ Частотомер Ч3-63. Технические условия

ПОТ Р М-016-2001 Межотраслевые правила по охране труда (правила безопасности) при эксплуатации электроустановок (с изменениями 2003 г.)

Правила технической эксплуатации электроустановок потребителей. Утверждены Минэнерго России, приказ № 6 от 13.01.2003 г. Зарегистрированы Минюстом России, приказ № 4145 от 22.01.2003 г.

П р и м е ч а н и е – при пользовании МП целесообразно проверить действие ссылочных стандартов на территории государства по соответствующему указателю стандартов, составленному по состоянию на 1 января текущего года, и по соответствующим информационным указателям, опубликованным в текущем году. Если ссылочный стандарт заменен (отменен), то при пользовании настоящим документом, следует руководствоваться замененным (измененным) стандартом. Если ссылочный документ отменен без замены, то положение, в котором была ссылка на него, применяется в части, не затрагивающей ссылку.

## **3 Термины, определения и сокращения**

3.1 В МП применены следующие термины с соответствующими определениями.

3.1.1 **вольтметр**: Вольтметр универсальный цифровой В7-40.

3.1.2 **Ду**: Диаметр условный.

3.1.3 **ИЛ**: Измерительная линия.

3.1.4 **ИУ**: Измерительный участок.

3.1.5 **МП**: ГСИ Счетчики ультразвуковые УЗС-1. Методика поверки.

3.1.6 **МХ**: Метрологические характеристики.

3.1.7 **ПГ**: Пределы допускаемой погрешности.

3.1.8 **ПП**: Пьезоэлектрические преобразователи.

3.1.9 **расход отсечки**: Значение, соответствующее нулевому показанию УЗС-1 при измерении расхода.

3.1.10 **РПУ**: Расходомерная поверочная установка.

3.1.11 **Ру**: Давление условное.

3.1.12 **РЭ**: Счетчики ультразвуковые УЗС-1. Руководство по эксплуатации.

3.1.13 **СИ**: Средство измерений.

3.1.14 **УЗС-1**: Счетчики ультразвуковые УЗС-1.

3.1.15 **частотомер**: Частотомер Ч3-63.

3.1.16 **ЭП**: Блок электронного преобразования.

# 4 Операции поверки

4.1 При проведении поверки УЗС-1 выполняют операции, указанные в таблице 1. Таблица 1 - Операции поверки

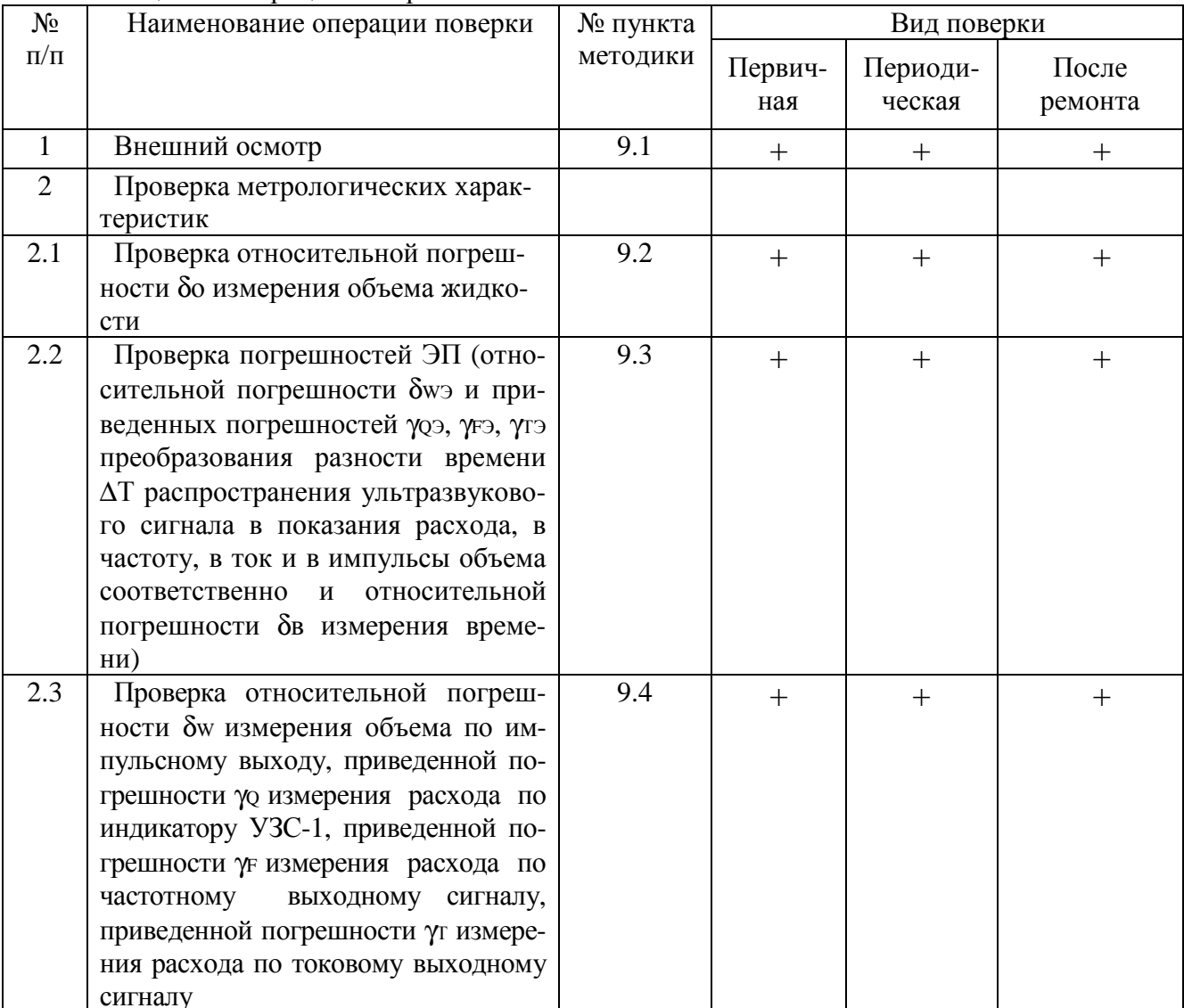

Примечания

1 Для УЗС-1, модель 2.2, МХ определяются для каждого ИУ.

2 При отсутствии в УЗС-1 токового выхода, погрешности үгэ и үг не определяются.

3 Если при проведении той или иной операции поверки получен отрицательный результат, дальнейшая поверка прекращается.

## 5 Средства поверки

5.1 При проведении поверки используются следующие средства поверки.

5.1.1 Частотомер ЧЗ-63 (далее – частотомер). Погрешность измерений периода  $\Pi\Gamma \pm [5 \cdot 10^7 + (Ta\kappa T/n \cdot Tu3M)]$  %.

где Ттакт - период тактовой частоты или частоты заполнения (метки времени), мкс;

n - число усредняемых периодов (множитель периода);

Тизм - измеряемый период, мкс.

5.1.2 Вольтметр универсальный В7-40 (далее - вольтметр), пределы допускаемых погрешностей при измерении величины:

- напряжения постоянного тока, (0-2) В

 $\Pi\Gamma = \pm [0.05 + 0.02(Uk/Ux - 1)]$  %;

- напряжения постоянного тока, (0-200) В

 $\Pi\Gamma = \pm [0,1+0,02(Uk/Ux - 1)]$  %;

- постоянного тока ПГ =  $\pm$  [0,2+0,02 (Ik/Ix - 1)] %,

где Uк, Iк - пределы измерений СИ;

Ux, Ix - измеренные значения контролируемых параметров.

5.1.3 Расхоломерная поверочная установка (РПУ). Диапазон расхолов РПУ лолжен соответствовать диапазону расходов поверяемого УЗС-1, пределы допускаемой относительной погрешности РПУ должны быть 0,33 и менее от пределов допускаемой относительной погрешности поверяемого УЗС-1.

5.1.4 Источник питания Б5-71/1У2, ПГ =  $\pm$ (0.005 Uvcт.+0.03) В

5.1.5 Вспомогательное оборудование - калькулятор для инженерных расчетов.

Примечания

1 Допускается применение других аналогичных устройств, не приведенных в разделе 5, но обеспечивающих определение метрологических характеристик УЗС-1 с погрешностью не превышающей погрешности при использовании вышеперечисленного оборудования.

2 Все средства поверки должны иметь действующие свидетельства о поверке, оттиски поверительных клейм.

## 6 Требования безопасности

6.1 При поверке УЗС-1 должны выполняться требования мер безопасности, изложенные в "Руководстве по эксплуатации УЗС-1".

## 7 Условия поверки

7.1 При проведении операций поверки должны соблюдаться следующие условия:

- температура окружающего воздуха (20 ± 5) °C;

- влажность не более 95 % при температуре 25 °C;

- электропитание УЗС-1 осуществляется от источника постоянного тока с выходным напряжением  $(24 \pm 2)$  В.

- электропитание средств поверки осуществляется от электросети однофазного переменного тока, напряжением (220 ± 22) В, частота (50±1) Гц.

7.2 При проведении операции поверки по п. 9.3.1 МП должны соблюдаться следующие условия проведения измерений:

- ИУ должен быть установлен на испытательном участке РПУ в соответствии с требованиями РЭ, п. 2.2.3.2;

- должна отсутствовать течь жидкости во фланцевых, резьбовых, сварных соединениях **Y3C-1:** 

- давление жидкости в трубопроводах РПУ и ИУ должно быть не менее 0,1 МПа;

- жидкость – вода по СанПиН 2.1.4.1074-01 (далее – жидкость);

- температура жидкости в трубопроводе (22±7) °С;

- изменение температуры жидкости за время проведения одного измерения не более  $+ 2 \degree C$ ;

- относительная величина изменения расхода жидкости от установленного значения за время проведения одного измерения не более ± 2,5 %.

## **8 Подготовка к поверке**

8.1 Перед проведением поверки осуществляют следующие подготовительные работы:

- подготавливают УЗС-1 к работе в соответствии с 407251.004 РЭ (далее – РЭ), проводят техническое обслуживание УЗС-1, в соответствии с РЭ, раздел 3;

- подготавливают к работе средства поверки в соответствии с РЭ на них.

- перед проведением поверки необходимо провести несколько циклов циркуляции (продолжительность каждого цикла – не менее 2 мин), движения жидкости в РПУ и ИУ УЗС-1 для удаления свободного газа (воздух) из гидравлической системы РПУ, ИУ.

8.2 Время выдержки УЗС-1 в помещении, при температуре окружающего воздуха, указанного в п. 7.1 МП, перед началом проведения поверки должно быть не менее 2 ч. В случае, если УЗС-1 перед началом поверки находился в условиях воздействия отрицательной температуры окружающего воздуха, время выдержки УЗС-1 в условиях по п. 7.1 МП должно быть увеличено до 4 ч.

### **9 Проведение поверки**

9.1 Внешний осмотр УЗС-1.

При проведении внешнего осмотра УЗС-1 должен быть проверен на соответствие требованиям РЭ, п. 2.1.4 и п. 1.3.1. Все выявленные замечания должны быть устранены до проведения поверки, в противном случае УЗС-1 бракуют.

9.2 Проверка относительной погрешности измерений объема жидкости δо (далее - погрешность δо).

9.2.1 Проверка погрешности  $\delta$ о УЗС-1 модель 1.1, модель 2.2, - Ду от 8 до 300 мм, - модель 2.1, модель 3.1, модель 4.1,

Примечание - Погрешность δо определяется при использовании РПУ в качестве средства поверки.

9.2.1.1 Определить геометрические параметры трубопровода (внутренний диаметр D, мм, расстояния между ПП, Lпп, мм, угол наклона акустической оси а,<sup>о</sup>, отклонение акустической оси Lао, мм) в соответствии с РЭ, п.п. 2.2.3.4.5…2.2.3.4.8.

9.2.1.2 Определить время задержки в ПП и кабелях связи Тэ, с, в соответствии с РЭ, п. 2.2.3.4.9.

9.2.1.3 Ввести в память УЗС-1, меню НАСТРОЙКА – ПАРАМ.УЗ.КАНАЛА, результаты измерений, выполненных согласно МП, п.п. 9.2.1.1, 9.2.1.2.

9.2.1.4 Ввести в УЗС-1 ( в меню НАСТРОЙКА – ПАРАМ.ИЗМ.КАНАЛА) параметры в соответствии с опросным листом Заказчика.

9.2.1.5 Ввести в память УЗС-1, меню НАСТРОЙКА – ПАРАМ.ИЗМ.КАНАЛА, значение гидродинамического коэффициента m.

П р и м е ч а н и е - При первичной проверке УЗС-1 на РПУ значение m принимается равное 1,000. При каждой последующей поверке значение m берется из протокола предыдущей поверки.

9.2.1.6 Выполнить следующие подготовительные операции:

- установить ИУ в РПУ;

- собрать схему соединений (раздельная версия УЗС-1), приложение А;

- заполнить ИЛ РПУ жидкостью, проверить герметичность ИЛ и провести дополнительно в течение не менее 2 мин циркуляцию жидкости через ИЛ.

9.2.1.7 Проконтролировать настройку нуля УЗС-1, для этого:

- установить значение расхода отсечки Qотс=0,001 м<sup>3</sup>/ч, зайдя в меню НАСТРОЙКА – ПАРАМ.ИЗМ.КАНАЛА, выбрать параметр РАСХОД ОТС Оотс;

- остановить движение жидкости в ИЛ, и проконтролировать его нулевые показания по значению расхода на РПУ;

- проконтролировать на индикаторе УЗС-1 показания расхода (должно быть нулевое значение или допускаются колебания показаний расхода в пределах  $\pm$  0.015 Омакс, м<sup>3</sup>/ч). При большем значении показаний, необходимо зайти в меню УПРАВЛЕНИЕ - УСТ.НУЛЯ и произвести балансировку в каждом акустическом канале (количество акустических каналов зависит от модели УЗС-1). После осуществления балансировки, нажимая несколько раз на кнопку "-", выйти из меню через запрос УЗС-1 - "ЗАПОМНИТЬ", чтобы данные балансировки были занесены в память УЗС-1.

9.2.1.8 Проконтролировать значения времени распространения сигнала Тр, с, в каждом акустическом канале, зайдя в меню КОНТРОЛЬ - ИЗМЕР. ПАРАМ. - ВРЕМЯ РАСПР. Значения Тр необходимы для проверки параметров УЗС-1 по п. 9.3.

9.2.1.9 Проведение поверки УЗС-1 на РПУ.

Проверку погрешности  $\delta$ о, %, (для УЗС-1 модели 2.2 по каждому ИУ) осуществлять следующим образом:

- установить в меню НАСТРОЙКА – ПАРАМ.ИЗМ.КАНАЛА - ИМП.ВЫХОД – ВИД ВЫХ.СИГН. - ЧАСТ.ВЫХОД 1000Гц (в модели 2.2 в обоих импульсных выходах);

- определить объем жидкости Wji по результатам n ( n не менее 3) измерений при каждом ј-ом расходе (ј не менее 3) из рабочего диапазона расходов данного УЗС-1 и соответствующее ему число импульсов с импульсного выхода IMP1 (в модели 2.2 с импульсных выходов IMP1 и IMP2), Nji.

Примечание – При поверке УЗС-1 моделей 3.1.2 и 4.1.2 количество точек поверки (расходов) выбирается из условия -  $Q_i / Q_{i-1} < 2.5$ .

- определить среднее число импульсов Nj при i расходе в j-ой точке измерений по формуле

$$
Nj = \sum_{i=1}^{n} \frac{Nji}{n}
$$
 (1)

где Nji - количество импульсов с импульсного выхода УЗС-1 при i - ом измерении и j - ом расходе;

n - число измерений;

- при проведении измерений анализировать значение Nji на наличие грубых результатов измерений в соответствии с методикой (приложение Б);

- рассчитать цену одного импульса "B"Fout, м<sup>3</sup>/имп, (для УЗС-1 модели 2.2 "B"Fout1 и "B"Fout2) сигнала Fout по формуле

$$
Qmax
$$
  
"B"Four = 3600 · Four(max) (2)

где Отах - максимальное значение расхода для поверяемого УЗС-1 (для УЗС-1, модель 2.2 -Отах1 и Отах2),  $M^3/q$ .

Fout(max) = 1000 Гц - максимальное значение частоты на импульсных выходах IMP1 и IMP2, соответствующее Qmax;

- определить измеренный УЗС-1 объем W<sub>1</sub>,  $M^3$ , при  $i$  – ом расходе по формуле

$$
Wj = Nj \cdot "B" \text{Fout } [M^3], \qquad (3)
$$

где Nj - среднее количество импульсов с импульсного выхода УЗС-1 при j - ом расходе, рассчитанное по формуле (1);

"B"Fout - цена одного импульса с импульсного выхода, м<sup>3</sup>/имп;

- определить средний измеренный объем Wjy,  $M^3$ , по РПУ при j-ом расходе по формуле (для динамических РПУ с циркуляцией жидкости по замкнутому контуру)

$$
Wjy = \sum_{i=1}^{n} \frac{Wjiy}{n},
$$
 (4)

где Wiiv – измеренный РПУ объем при i-том измерении и i-ом расходе,  $M^3$ . n - число измерений;

- определить погрешность, измерения объема бој, % при каждом *ј*-ом расходе по формуле

$$
\delta_{0j} = \frac{Wj - Wjy}{Wjy}
$$
 (5)

где Wj - среднее значение измеренного УЗС-1 объема при j-ом расходе, рассчитанное по формуле (3),  $M^3$ ;

 $W$ ју – значение объема жидкости по РПУ при *ј*-ом расходе или рассчитанное по формуле (4) для РПУ с измеряемым объемом,  $M^3$ .

Максимальное значение бој принимается равным погрешности бо. Для УЗС-1, модель 2.2, погрешность бо определяют для каждого акустического канала.

Результаты поверки считаются удовлетворительными, если погрешность бо, определенная с использованием РПУ, не превышает пределов допускаемых погрешностей бо, указанных в таблице 2.

Таблица 2 – Пределы допускаемой относительной погрешности бо при проливном методе определения метрологических характеристик УЗС-1 на РПУ

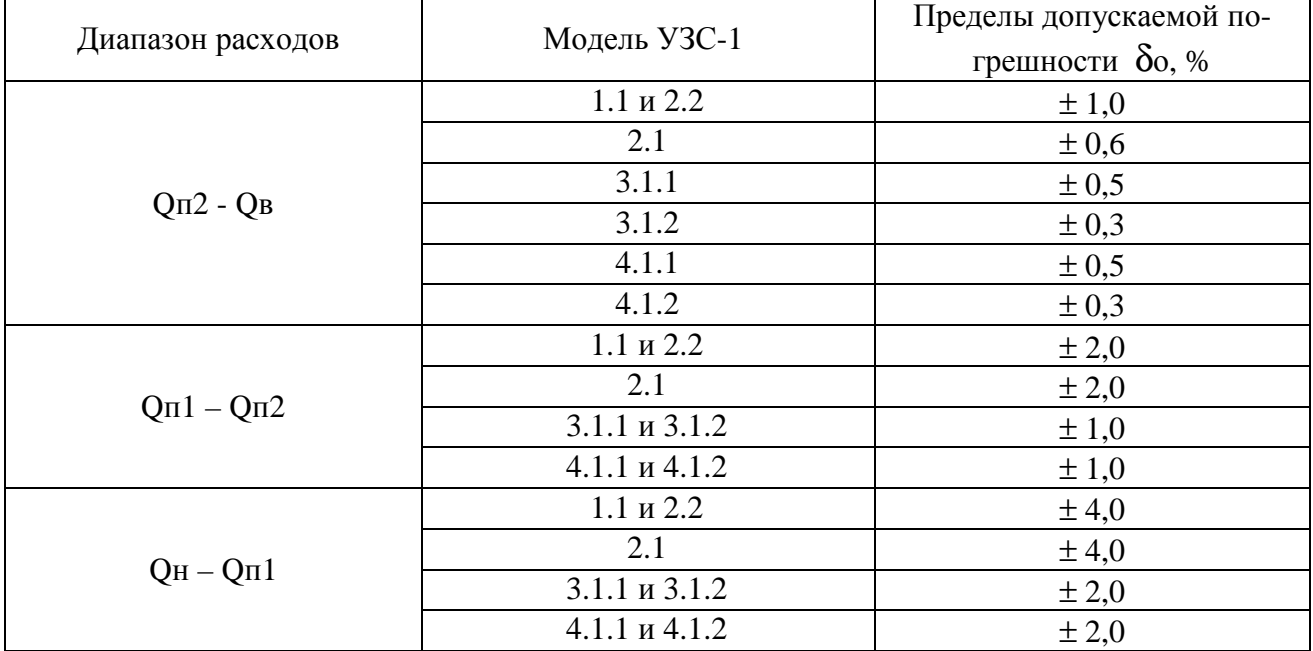

Примечания

1 Модели 3.1.2 и 4.1.2 отличаются от 3.1.1 и 4.1.1 соответственно индивидуальной калибровкой УЗС-1 (для повышения точности УЗС-1, модели 3.1.1 и 4.1.1 имеют большее количество точек калибровки по диапазону расходов, согласно РЭ, п. 1.1.2).

2 При определении метрологических характеристик УЗС-1 на месте эксплуатации (на рабочей жидкости, в диапазоне расходов Заказчика) с использованием образцовых СИ (ОСИ) с относительной погрешностью боси менее  $\pm 0.1$ %, пределы основной относительной погрешности бо измерения объема для данного УЗС-1 могут быть меньше указанных в таблице 3 и определены по формуле:  $\delta$ о = 3 \* боси.

3 Для жидкостей с вязкостью более  $2.10^{-6}$   $\frac{\text{m}^2}{\text{c}}$  (2 сСт), желательно (при наличии возможности) уточнение метрологических характеристик УЗС-1 у Заказчика на рабочей жидкости в рабочих условиях.

4 В случае превышения бо пределов, указанных в таблице, необходимо произвести корректировку гидродинамического коэффициента m, соответствующую значению полученной средней погрешности бо по диапазону расходов, выраженную в процентах. Корректировка гидродинамического коэффициента m проводится исходя их того, что уменьшение значения m приводит к увеличению показаний расхода УЗС-1. Значение гидродинамического коэффициента m корректируется в меню НАСТРОЙКА – ПАРАМ.ИЗМ.КАНАЛА – ГИДРОДИН.КОЭФ.

9.2.2 Проверка погрешности бо, %, УЗС-1, модели 1.1 и 2.2 (версия УЗС-1 с монтажным комплектом или версия УЗС-1 с ИУ (150 мм и более) при отсутствии РПУ на заданный диапазон расходов). Проверка погрешности бо осуществляется теоретическим методом.

9.2.2.1 Определить геометрические параметры измерительного участка трубопровода (внутренний диаметр D, расстояния Lпп между ПП, угла α наклона акустической оси, отклонение Lao акустической оси от оси трубопровода) в соответствии с РЭ, п. 2.2.3.4.5 – п. 2.2.3.4.8 РЭ.

9.2.2.2 Выполнить измерение задержки Тэ в ПП и кабелях в соответствии с РЭ, п. 2.2.3.4.9.

9.2.2.3 Выполнить расчет минимального, mmin, и максимального, mmax, значений гидродинамического коэффициента по формулам:

$$
\text{mmax} = 1.01 + 0.126 \begin{bmatrix} 61200 \pi \, \text{D V} \text{max} & \text{h}^{\text{3}} \\ - \text{I} \text{mean} & \text{D} \end{bmatrix} 0.125, \tag{7}
$$

где D - измеренное значение внутреннего диаметра, м;

Vmin, Vmax - соответственно минимальное и максимальное значения кинематической вязко-

сти (для воды значения V указаны в приложении В), м<sup>2</sup>/с:

Qmin, Qmax - соответственно минимальное и максимальное значения расхода, м<sup>3</sup>/ч;

hэ - эквивалентная шероховатость трубопровода, определяемая по таблице 3..

Таблица 3 - Эквивалентная шероховатость трубопровода

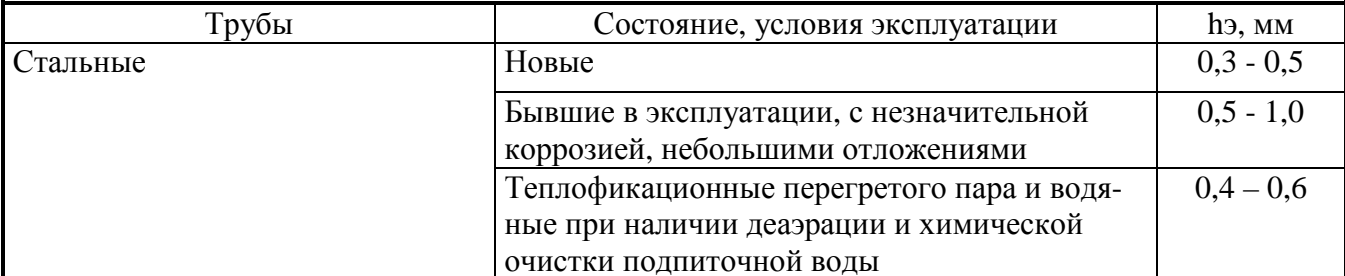

Продолжение таблицы 3

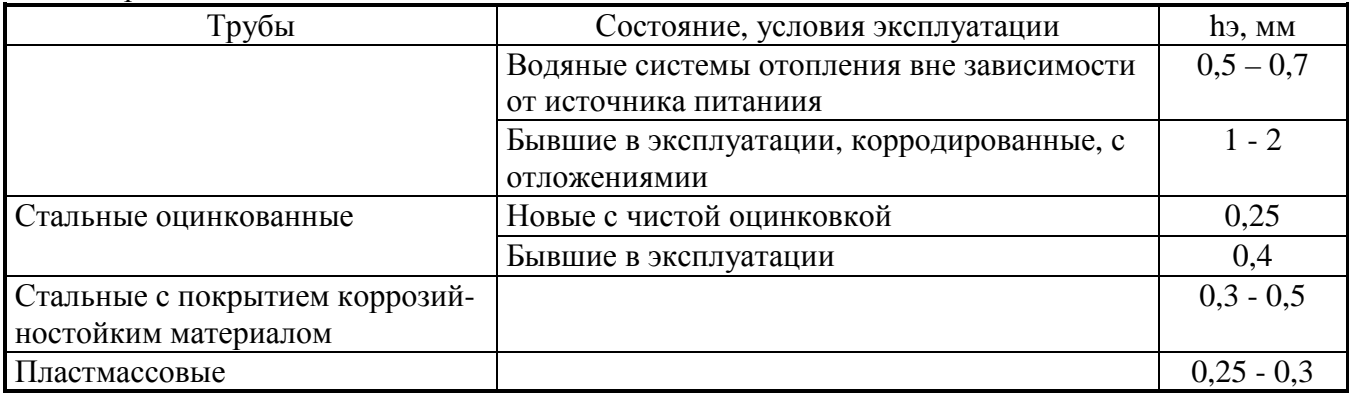

9.2.2.4 Выполнить расчет среднего по диапазону расходов УЗС-1 гидродинамического коэффициента m по формуле

$$
m = (mmin + mmax)/2, \qquad (8)
$$

где mmax, mmin - значения коэффициентов m , вычисленные по формулам ( 6 ) и ( 7 ).

9.2.2.5 Ввести в УЗС-1 ( в меню НАСТРОЙКА – ПАРАМ.УЗ.КАНАЛА) параметры, измеренные в п. 9.2.1.1 и п. 9.2.1.2.

9.2.2.6 Ввести в УЗС-1 ( в меню НАСТРОЙКА – ПАРАМ.ИЗМ.КАНАЛА) параметры в соответствии с опросным листом Заказчика.

9.2.2.7 Ввести в память УЗС-1 ( в меню НАСТРОЙКА – ПАРАМ.ИЗМ.КАНАЛА) значение гидродинамического коэффициента m, рассчитанного по формуле ( 8 ).

9.2.2.8 Расчет погрешности δо, при теоретическом методе калибровки

9.2.2.8.1 Определить погрешность бо, %, измерения внутреннего диаметра D, м:

а) при измерении внутреннего диаметра ИУ нутромером, погрешность  $\delta$ о, %, вычислять по формуле

$$
\delta_{\rm D} = \frac{\Delta_{\rm H}}{D} \cdot 100\% \tag{9}
$$

где ∆Н - погрешность нутромера, м;

D - внутренний диаметр, м.

б) при измерении внутреннего диаметра действующего трубопровода в месте установки ПП с помощью рулетки и толщиномера, погрешность δD, %, вычислять по формуле

$$
\delta_{\rm D} = \frac{\Delta p + 2 \pi \Delta \rm T}{\pi \rm D} \cdot 100 \%, \tag{10}
$$

где ∆р - погрешность рулетки, м;

∆т - погрешность толщиномера, м;

D - внутренний диаметр трубопровода, м.

9.2.2.8.2 Определить погрешность δL, измерения расстояния Lпп между ПП:

а) при измерении расстояния Lпп, м, на ИУс помошью нутромера погрешность  $\delta$ <sub>L</sub>. %, вычислять по формуле

$$
\delta_{L} = \frac{\Delta H}{L\pi} \cdot 100\% \tag{11}
$$

где ∆н - погрешность нутромера, м;

Lпп - расстояние между ПП, м;

б) при измерении расстояния Lпп, м, при монтаже УЗС-1 на действующий трубопровод, с помощью штанги, рулетки и штангенциркуля погрешность δL, %, вычислять по формуле

$$
\delta_{L} = \frac{\Delta p + 2\Delta m}{Lmn} \cdot 100\% \,,\tag{12}
$$

где ∆р - погрешность рулетки, м;

∆ш - погрешность штангенциркуля, м.

9.2.2.8.3 Определить погрешность δα измерения угла α наклона акустической оси по формуле

$$
\delta \alpha = \frac{\text{tg } (\alpha + \Delta \alpha) - \text{tg}\alpha}{\text{tg}\alpha} \cdot 100\%,\tag{13}
$$

где α - угол наклона ПП, °;

∆α - погрешность измерения угла, °.

9.2.2.8.4 Определить погрешность δвз измерения времени задержки Тэ, по формуле

$$
\delta_{\text{B3}} = \frac{2 \Delta_9}{\text{Tp}} \cdot 100\% \,, \tag{14}
$$

где Тр – время распространения ультразвукового сигнала, (см. п. 7.3.1.8), с;

Тэ- время задержки в ПП и кабелях, с;

∆э - погрешность измерения времени задержки Тэ по осциллографу (при длительности развертки 0,5 мкс/дел. ∆э = 0,1 ⋅ 10<sup>-6</sup>с), с.

9.2.2.8.5 Определить погрешность δm, %, вносимую гидродинамическим коэффициентом m, по формуле

$$
\delta m = \frac{2(mmax - mmin)}{mmax + mmin} \cdot 100\%
$$
 (15)

где mmax, mmin - значения коэффициентов m , вычисляемые по формулам ( 6 ) и ( 7 ).

9.2.2.8.6 Определить погрешность δо, %, измерения объема жидкости при теоретическом методе определения метрологических характеристик УЗС-1 по формуле

$$
\delta o = \kappa \sqrt{\delta D^2 + 2 \delta L^2 + \delta \alpha^2 + \delta B^2 + \delta m^2}, \qquad (16)
$$

где  $\delta$  - значение погрешности, вычисленное по формулам (9) или (10), %;

 $\delta$ L - значение погрешности, вычисленное по формулам (11) или (12), %;

δα - значение погрешности, вычисленное по формуле ( 13 ), %;

δвз - значение погрешности, вычисленное по формуле ( 14 ), %;

δm - значение погрешности, вычисленное по формуле ( 15 ), %;

к - коэффициент запаса в соответствии с таблицей 4

Таблица 4 – Коэффициент запаса

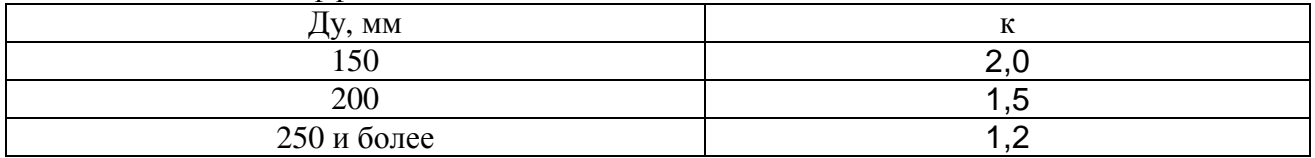

Результаты поверки считаются удовлетворительными, если погрешность δо измерения объема жидкости при теоретическом методе определения метрологических характеристик УЗС-1 не превышает пределов допускаемой погрешности δо, приведенных в таблице 5.

|             | $1.00$ and $1.000$ and $2.000$ $\mu$ and $\mu$ and $\mu$ and $\mu$ and $\sigma$ |                                     |
|-------------|---------------------------------------------------------------------------------|-------------------------------------|
| Ду, мм      | Диапазон расходов, м <sup>3</sup> /ч                                            | Пределы допускаемой погрешности бо, |
|             |                                                                                 | %                                   |
| 150         | $Q\pi$ 2 – $Q\pi$                                                               | ± 2,5                               |
|             | $Q\pi$ 1 – $Q\pi$ 2                                                             | ± 3,5                               |
|             | $QH - Q\Pi1$                                                                    | ± 5,5                               |
| 200         | $Qn2 - QB$                                                                      | $\pm 1,5$                           |
|             | $Q\pi$ 1 – $Q\pi$ 2                                                             | $\pm 2.5$                           |
|             | $QH - QH1$                                                                      | ± 5,0                               |
| 250 и более | $Q\pi$ 2 – $Q$ B                                                                | $\pm 1,0$                           |
|             | $Q\pi$ 1 – $Q\pi$ 2                                                             | $\pm 2.0$                           |
|             | $QH - Q\Pi1$                                                                    | ±4,0                                |

Таблица 5 - Пределы допускаемой погрешности  $\delta$ о

Примечание - Погрешности, указанные в таблице приведены при потоках с числом Рейнольдса Rе 4000 и более.

9.3 Проверка погрешностей ЭП

9.3.1 Осуществить подготовительные операции:

- собрать схему соединений, приложение Г (схема электрическая принципиальная переходного устройства ПУ УЗС-1 приведена в приложении Д);

- заземлить корпуса средств поверки (СП) и УЗС-1;

- подать напряжение электропитания на СП и УЗС-1, при этом УЗС-1 должен перейти в рабочий режим;

- установить вольтметр в режим измерений постоянного тока (для УЗС-1, модели, имеющей токовый выход);

- установить в меню - ПОВЕРКА – РЕЖИМ ПОВЕРКИ – ВКЛЮЧЕН;

- установить в меню – ПОВЕРКА – ИСХ.ДАННЫЕ значение То, с, наиболее близкое к значению, Тр, с, определенному по п. 9.2.1.8;

- установить в меню – ПОВЕРКА – ИСХ.ДАННЫЕ значение ∆Т, с, в каждом канале (количество каналов зависит от модели УЗС-1), чтобы соответствующее ему значение расхода Qи (контролируется по дисплею УЗС-1) было близкое к расходу 0,5·Qmax для поверяемого УЗС-1.

Примечания

1 В моделях 2.1, 3.1, 4.1, в каналах расположенных на симметричных хордах относительно оси трубопровода, устанавливать одинаковые значения То, примерно среднее значение между измеренными в п. 7.3.1.8 значениями времен распространения сигнала в данных каналах.

2 В моделях 2.1, 3.1, 4.1, в каналах расположенных на симметричных относительно оси трубопровода хордах, устанавливать одинаковые значения ∆Т.

9.3.2 Расчет параметров.

9.3.2.1 Рассчитать по одной из формул (в зависимости от модели и типа ИУ) значения расхода Qp, м<sup>3</sup>/ч, (модель 1.1) и Qp1, Qp2, м<sup>3</sup>/ч, (модель 2.2), по формулам:

а) для ИУ без отражения

$$
Qp = \frac{450 \cdot \pi \cdot D \cdot L \pi \pi^{2} \cdot \text{tg}\alpha \cdot \Delta T}{m \cdot (To - T3)^{2}},
$$
 (17)

б) для ИУ с отражением

$$
Qp = \frac{225 \cdot \pi \cdot D \cdot L \pi \pi^2 \cdot \text{tg}\alpha \cdot \Delta T}{\text{m}^* (\text{To} - \text{T})^2},
$$
 (18)

в) для ИУ с ПП вдоль оси

$$
Qp = \frac{450 \cdot \pi \cdot D^{2} \cdot L \pi \pi \cdot \Delta T}{m \cdot (To - Tg)^{2}},
$$
\n(19)

г) рассчитать значение расхода Qp, м3/ч, (УЗС-1, модели 2.1, 3.1 и 4.1), м<sup>3</sup>/ч, по формуле

$$
Qp = \frac{1}{m} \sum_{n=1}^{\infty} \begin{bmatrix} K \sin(450 \cdot \pi \cdot D \cdot L \pi n i^{2} \cdot t g \alpha i \cdot \Delta T i \\ \dots \\ K \cos i \cdot (T \alpha i - T \alpha i)^{2} \end{bmatrix},
$$
(20)

где D – значение диаметра трубопровода, м;

Lппi – значение расстояния между ПП в соответствующем канале, м;

 $\alpha$ і - значение угла наклона і-го акустического канала, °;

m - значение гидродинамического коэффициента;

Тэ - значение времени задержки сигнала в ПП, соединительных кабелях, с;

Тоi - установленные значения То в соответствующем канале, с;

∆Тi - установленные значения ∆Т в соответствующем канале, с;

Ксо - коэффициент влияния смещения оси установки ПП от оси трубопровода;

Квлi - коэффициент влияния каждого канала на суммарное значения расхода;

n – количество каналов (зависит от модели УЗС-1).

Примечание - Значения параметров, указанных в формулах (17 - 20) берутся из меню КОНТРОЛЬ (настроечные параметры, внесенные в УЗС-1).

9.3.2.2 Рассчитать период Twр, с, следования импульсов объема на импульсном выходе по формуле

$$
Twp = \frac{3600 \cdot {}^{6}B^{4}}{2}
$$
 (21)

где Tw - период следования импульсов, с;

"В" - значение весового коэффициента УЗС-1, м3/имп;

Qр - значение расхода, рассчитанное по формулам (17 - 20), м 3 /ч.

9.3.2.3 Рассчитать значение частоты Fр, Гц, выходного частотного сигнала по формуле

$$
Fp = \frac{Fmax \cdot Qp}{Qmax},
$$
 (22)

где  $Qp$  - значение расхода, рассчитанное по формулам (17 - 20), м<sup>3</sup>/ч;

Qmax - максимальное значение расхода, на который настроен УЗС-1, м 3 /ч;

Fmax - максимальное значение частоты выходного сигнала, соответствующее Qmax (Fmax=1000 Гц).

9.3.2.4 Рассчитать (для модификаций УЗС-1 с токовым выходом) значение выходного тока Iр, мА, по формуле

$$
Ip = Imin + \frac{(Imax - Imin) \cdot Qp}{Qmax},
$$
\n(23)

где Imin – минимальное значение выходного тока (0 или 4 мА);

Imax - максимальное значение выходного тока (5 или 20 мА);

Qр - значение расхода, рассчитанное по формулам (17 - 20), м<sup>3</sup>/ч;

Qmax - максимальное значение расхода, на который настроен УЗС-1, м 3 /ч.

9.3.3 Осуществить контроль параметров УЗС-1:

- установить в меню НАСТРОЙКА – ПАРАМ.ИЗМ.КАНАЛА - ИМП.ВЫХОД – ВИД ВЫХ.СИГН. параметр ИМП.ОБЪЕМА (УЗС-1, модель 2.2 на обоих импульсных выходах);

- проконтролировать значение периодов следования импульсов Тwи (Тwи1 и Тwи2 для модели 2.2) по показаниям частотомера (в режиме измерения периода).

- проконтролировать значение расхода Qwи, м 3 /ч на дисплее УЗС-1;

- установить в меню НАСТРОЙКА – ПАРАМ.ИЗМ.КАНАЛА - ИМП.ВЫХОД – ВИД ВЫХ.СИГН. параметр ИМП.ВРЕМЕНИ (УЗС-1, модель 2.2 на обоих импульсных выходах);

- проконтролировать значение периода Тви=2 с (Тви1 и Тви2 для модели 2.2) по показаниям частотомера (в режиме измерения периода);

- проконтролировать (при наличии токового выхода) значение тока Iи на индикаторе вольтметра;

- установить в меню НАСТРОЙКА – ПАРАМ.ИЗМ.КАНАЛА - ИМП.ВЫХОД – ВИД ВЫХ.СИГН. параметр ЧАСТ.ВЫХОД 1000Гц (УЗС-1, модель 2.2, в обоих импульсных выходах);

- проконтролировать значение частоты на импульсном выходе УЗС-1, Fи, Гц, (Fи1 и Fи2 для модели 2.2) по показаниям частотомера (в режиме измерения частоты, дискретность 0,1 Гц);

9.3.4 Рассчитать погрешности ЭП:

- погрешность δwэ , %, преобразования разности времен ∆Т, с, распространения ультразвукового сигнала ″по″ и ″против″ потока жидкости в период Тw, с, следования импульсов объема (для УЗС-1, модель 2.2 – для каждого канала) по формуле

$$
\delta w_9 = \frac{T w n - T w p}{T w p} \cdot 100\%,
$$
 (24)

где Тwи - измеренное значение периода следования импульсов объема, с;

Тwр - период следования импульсов объема, рассчитанный по формуле ( 21 ) с;

- погрешность γQ<sup>Э</sup>, %, преобразования разности времен ∆Т, с, распространения ультразвукового сигнала ″по″ и ″против″ потока жидкости в показания расхода (для УЗС-1, модель 2.2 – для каждого канала) по формуле

$$
\gamma_{Q3} = \frac{Q_H - Qp}{Qmax} \cdot 100\%,
$$
 (25)

где  $Q$ и - измеренное значение расхода, м<sup>3</sup>/с;

Qр - значение расхода, рассчитанное по формулам (17 – 20),  $\mathbf{M}^3$ /ч;

- рассчитать погрешность счета времени исправной работы  $\delta$ в по формуле

$$
\delta_{\mathbf{B}} = \text{---} \text{---} \text{---} \cdot 100\%,
$$
\n
$$
\delta_{\mathbf{B}} = \text{---} \text{---} \text{---} \cdot 100\%,
$$
\n
$$
\text{---} \quad (26)
$$

где Тви - измеренное значение периода, с;

 $T_B = 2 c$ :

- рассчитать (для УЗС-1 с токовым выходом) погрешность преобразования разности времен ДТ, с, распространения ультразвукового сигнала "по" и "против" потока жидкости в токовый сигнал үтэ, %, по формуле

$$
\gamma_{T9} = \frac{\text{In - Ip}}{\text{Imax}} \cdot 100\%, \qquad (27)
$$

где Іи - измеренное значение тока, мА;

Ip - значение тока, рассчитанное по формуле (23),  $\frac{1}{3}$ /ч;

- рассчитать погрешность преобразования разности времен  $\Delta T$ , с, распространения ультразвукового сигнала "по" и "против" потока жидкости в частоту выходного сигнала угэ по формуле

$$
\gamma_{F3} = \frac{Fu - Fp}{Fmax} \cdot 100\%,
$$
 (28)

где Fи - измеренное значение частоты, Гц;

Fp - значение частоты, рассчитанное по формуле (22),  $\frac{1}{3}$ /ч.

Результаты проверки считаются удовлетворительными, если погрешности буз, угэ, уоэ не превышают пределов допускаемых значений  $\pm$  0.2 %, погрешность  $\delta$ в не превышает пределов допускаемых значений  $\pm$  0,1 % и погрешность үгэ не превышает пределов допускаемых значений ± 0.3 %.

9.4 Проверка погрешностей УЗС-1 (относительной погрешности  $\delta w$ , %, измерений объема по импульсному выходному сигналу, приведенной погрешности  $\gamma$ F, %, измерений расхода по частотному выходному сигналу, приведенной погрешности  $\gamma$ о, %, измерений расхода по индикатору и приведенной погрешности уг. %, измерений расхода по токовому выходному сигналу)

Проверку погрешностей бм, уг, уо, уг, (для УЗС-1, модель 2.2 по каждому каналу) осуществлять следующим образом:

- рассчитать погрешность бм, %, по формуле

$$
\delta w = \sqrt{\left(\delta o\right)^2 + \left(\delta w \cdot \right)^2} \tag{29}
$$

где  $\delta$ о – погрешность измерения объема, определяемая по п. 9.2.1.9 или п. 9.2.2.8.6 (в зависимости от метода поверки УЗС-1), %;

 $\delta$ wэ – погрешность преобразования значения  $\Delta T$  в импульсы объема, определяемая в соответствии с п. 9.3.4, %;

- рассчитать погрешность уг, %, по формуле

$$
\gamma_{\rm F} = \sqrt{(\delta_0)^2 + (\gamma_{\rm F})^2} \quad , \tag{30}
$$

где  $\delta$ о – погрешность измерения объема, определяемая по п. 9.2.1.9 или п. 9.2.2.8.6 (в зависимости от метода поверки УЗС-1), %;

үгэ - погрешность преобразования значения  $\Delta T$  в импульсы объема, определяемая в соответствии с п. 9.3.4, %;

- рассчитать погрешность  $\gamma$ о, %, по формуле

$$
\gamma_Q = \sqrt{(\delta_O)^2 + (\gamma_{Q3})^2} \quad , \tag{31}
$$

где  $\delta$ о – погрешность измерения объема, определяемая по п. 9.2.1.9 или п. 9.2.2.8.6 (в зависимости от метода поверки УЗС-1), %;

 $\gamma_{Q3}$  – погрешность преобразования значения  $\Delta T$  в показания расхода, определяемая в соответствии с п. 9.3.4, %;

- рассчитать (для УЗС-1 с токовым выходом) погрешность  $\gamma$ г, %, по формуле

$$
\gamma_{\rm T} = \sqrt{(\delta \Omega)^2 + (\gamma_{\rm T2})^2},\tag{32}
$$

где  $\delta$ о – погрешность измерения объема, определяемая по п. 9.2.1.9 или п. 9.2.2.8.6 (в зависимости от метода поверки УЗС-1), %;

 $\gamma_{Q3}$  – погрешность преобразования значения  $\Delta T$  в значение тока, определяемая в соответствии с п. 9.3.4, %.

Значения погрешностей  $\delta w$ ,  $\gamma$ F,  $\gamma$ Q,  $\gamma$ г должны быть не более пределов соответствующих пределов допускаемых погрешностей, указанных в таблицах 5 и 6 (в зависимости от метода определения погрешности  $\delta$ о).

Таблица 5 - Пределы допускаемых погрешностей (погрешность бо проверяется в соответствии с п. 9.2.1.9)

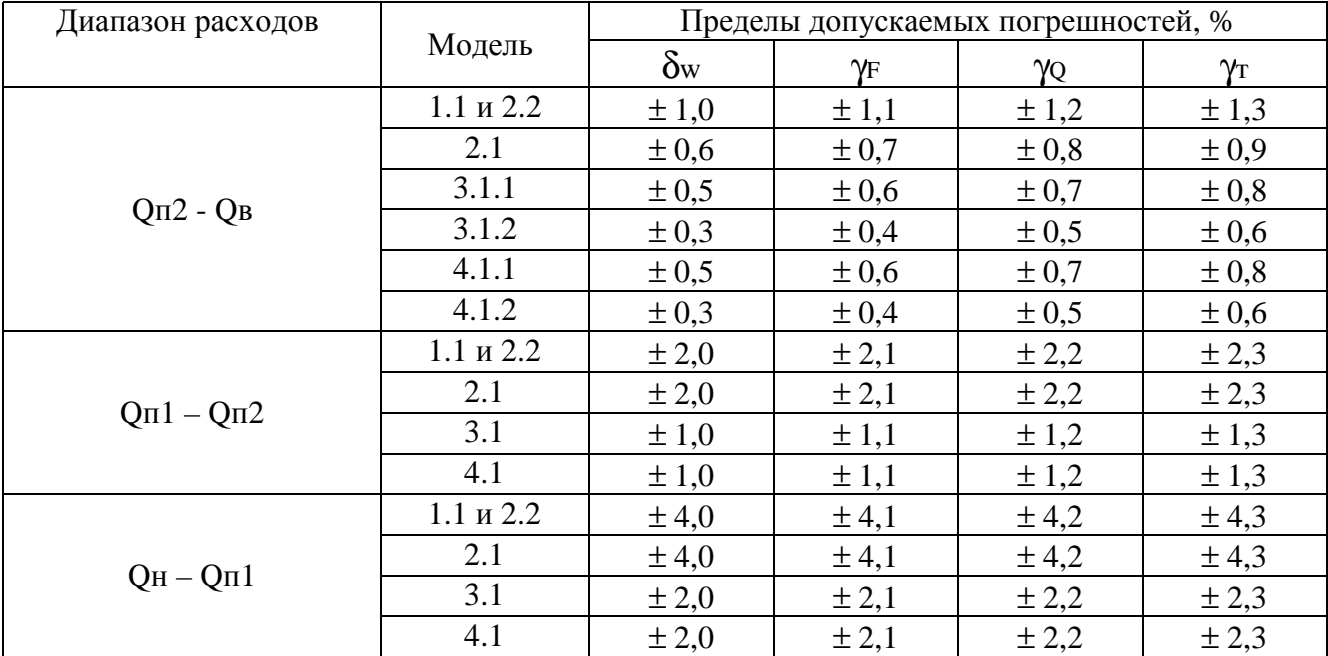

| Условный диаметр Ду, мм | Диапазон            | Пределы допускаемых погрешностей, % |                  |           |                  |  |
|-------------------------|---------------------|-------------------------------------|------------------|-----------|------------------|--|
|                         | расходов            | $\delta_{\rm W}$                    | $\gamma_{\rm F}$ | γQ        | $\gamma_{\rm T}$ |  |
| 150                     | $Qn2 - QB$          | $\pm 2.5$                           | $\pm 2.6$        | $\pm 2.7$ | $\pm 2.8$        |  |
|                         | $Q\pi1 - Q\pi2$     | ± 3,5                               | ± 3,6            | ± 3,7     | ± 3,8            |  |
|                         | $QH - QH1$          | $\pm 5,0$                           | $\pm$ 5,1        | $\pm$ 5,2 | $\pm$ 5,3        |  |
| 200                     | $Qn2 - QB$          | $\pm 1,5$                           | $\pm 1,6$        | $\pm 1.7$ | $\pm 1,8$        |  |
|                         | $Q\pi1 - Q\pi2$     | $\pm 2.5$                           | $\pm 2,6$        | $\pm 2.7$ | $\pm 2.8$        |  |
|                         | $QH - QH1$          | $\pm 4.5$                           | ±4,6             | ± 4,7     | ±4,8             |  |
| $\geq$ 250              | $Qn2 - QB$          | $\pm 1,0$                           | $\pm 1,1$        | $\pm 1,2$ | $\pm 1,3$        |  |
|                         | $Q\pi$ 1 – $Q\pi$ 2 | $\pm 2.0$                           | $\pm 2,1$        | $\pm 2.2$ | $\pm 2.3$        |  |
|                         | $QH - QII$          | $\pm 4,0$                           | ± 4,1            | ± 4,2     | ±4,3             |  |

Таблица 6 - Пределы допускаемых погрешностей (погрешность δо проверяется в соответствии с п. 9.2.2.8.6)

Примечания

1 При отсутствии в УЗС-1 токового выхода, погрешность γт не определяется.

2 При отсутствии в УЗС-1 индикации, погрешность  $\gamma$ <sub>0</sub> не определяется.

## **10 Оформление результатов поверки**

10.1 Результаты поверки оформляются протоколом. Рекомендуемая форма протоколов приведена в приложениях Е и Ж.

10.2 При положительных результатах поверки оформляется свидетельство о поверке в соответствии с ПР 50.2.006 и ставится оттиск поверительного клейма по ПР 50.2.007 на мастику в пломбировочных чашках, расположенных на задней стенке УЗС-1.

10.3 При отрицательных результатах поверки оформляется извещение о непригодности в соответствии с ПР 50.2.006 с указанием причины и данный УЗС-1 к применению не допускается.

#### Приложение А (обязательное)

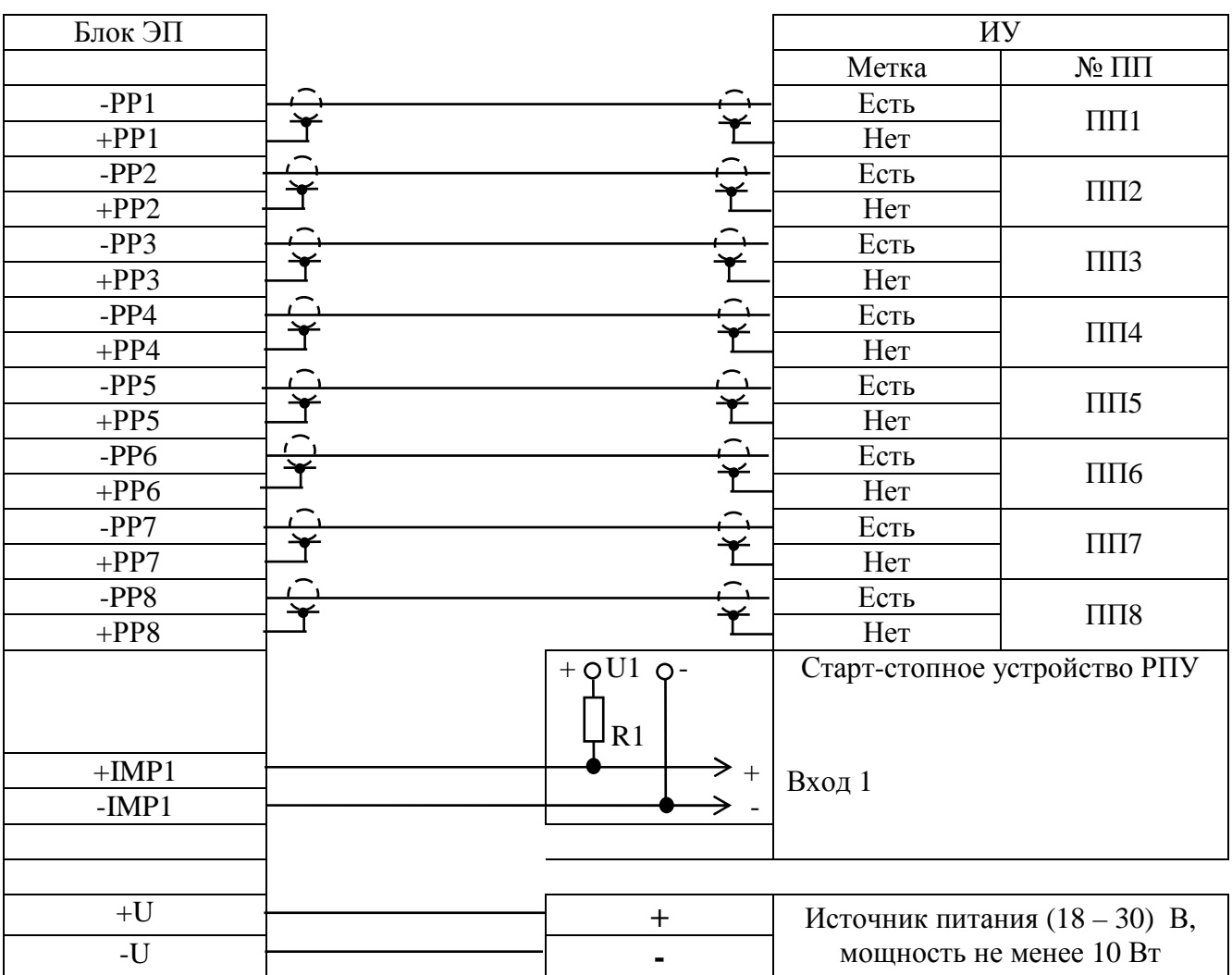

#### Схема соединений УЗС-1 (раздельная версия) для проверки параметров по п. 9.2.1 (модели 1.1, 2.1, 3.1, 4.1)

П р и м е ч а н и я

1 U1 - источник питания с напряжением, необходимым для согласования с входом стартстопного устройства;

R1 - нагрузочный резистор с сопротивлением, равным

$$
R1 = \frac{U1}{(0.005 - 0.01) A}.
$$

- 2 При наличии на входе старт-стопного устройства резистора, подключенного к внутреннему источнику питания, внешний источник U1 и резистор R1 отсутствуют.
- 3 В зависимости от модели УЗС-1 некоторые соединения между блоком ЭП и ИУ могут отсутствовать.

#### Продолжение приложения А

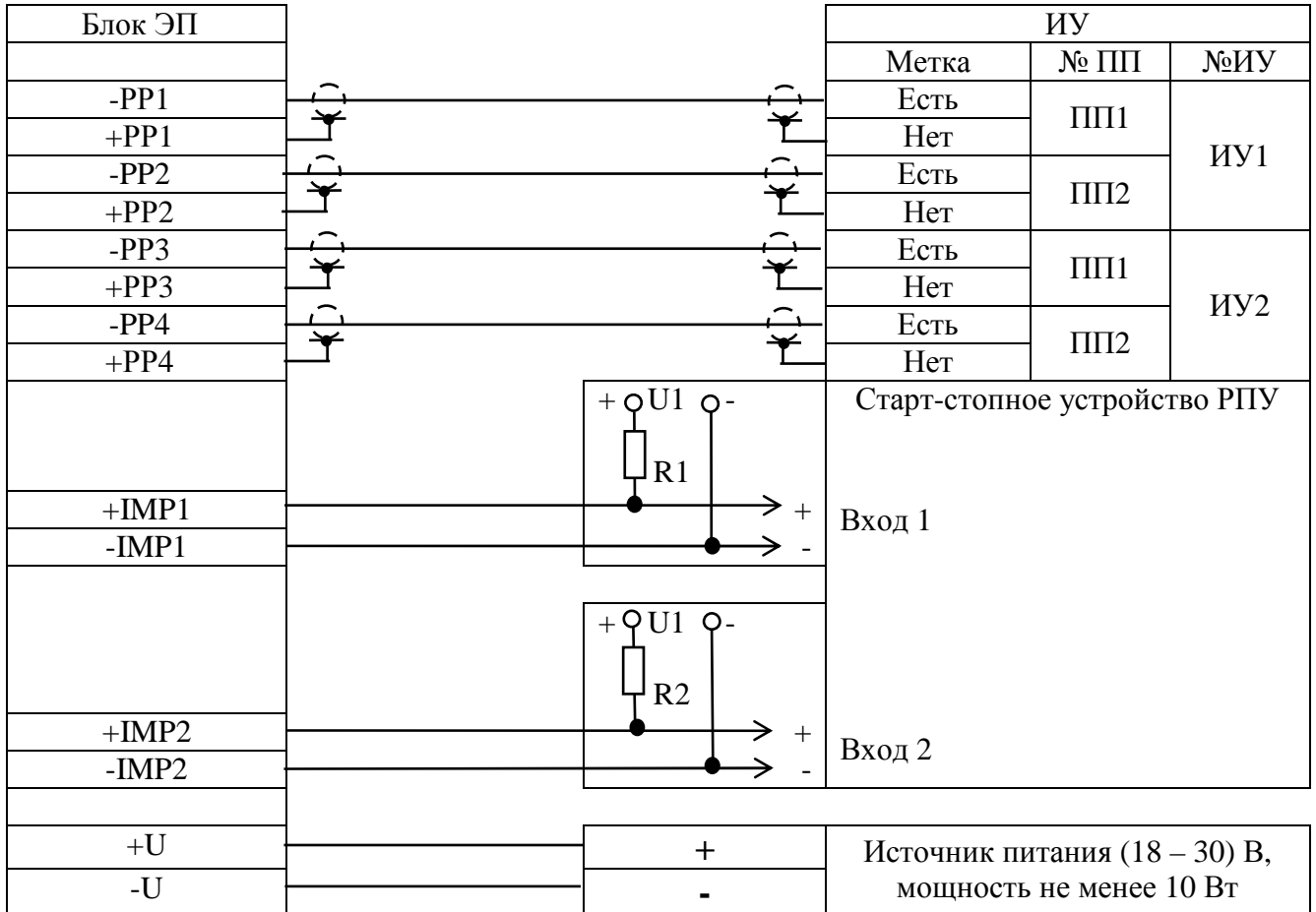

#### Схема соединений УЗС-1 (раздельная версия) для проверки параметров по п. 9.2.1 (модель 2.2)

Примечания

1 U1 - источник питания с напряжением, необходимым для согласования с входом стартстопного устройства;

R1 (R2) - нагрузочные резисторы с сопротивлением, равным

$$
R1 (R2) = 11
$$
  
 
$$
(0,005 - 0,01) A
$$

2 При наличии на входах старт-стопного устройства резисторов, подключенных к внутреннему источнику питания, внешний источник U1 и резисторы R1, R2 отсутствуют.

#### Приложение Б (обязательное)

Метолика

выявления грубых результатов (промахов) измерений параметров

Источник - "Общая метрология. В.А. Кузнецов, Г.В. Ялушина. ИПК «Издательство стандартов». 2001 г. Раздел 7.5 «Обнаружение грубых погрешностей измерений»"

При проведении измерений анализируют значение параметра Аі на наличие грубых результатов измерений. Для этого из семейства Аі выявляют максимальное значение параметра Аітах и минимальное значение параметра Аітіп и определяют значения  $V_1$  и  $V_2$  по формулам:

$$
V_1 = \frac{\text{Aimax} - \text{A}}{\sigma} \tag{II1}
$$

$$
v_2 = \frac{A - A_{\text{imin}}}{\sigma}
$$
 (II2)

где А - среднее значение параметра;

Оп-1 - среднее квалратическое отклонение результатов измерений параметра, определяемое по формуле

$$
\sigma_{n-1} = \sqrt{\frac{\sum_{i=1}^{n} (Ai - A)^2}{\sum_{i=1}^{n} (Ai - A)^2}}
$$
 (II3)

Примечание - При определении среднего значения параметра "А" и среднего квадратического отклонения результатов Оп-1 значение результата измерений, оказавшихся промахом, в расчет указанных параметров не принимать.

Полученные значения  $V_1$  и  $V_2$  сравнивают со значением V (таблица 6), которые определены при доверительной вероятности  $\alpha$  = 0.95 в зависимости от числа измерений n.

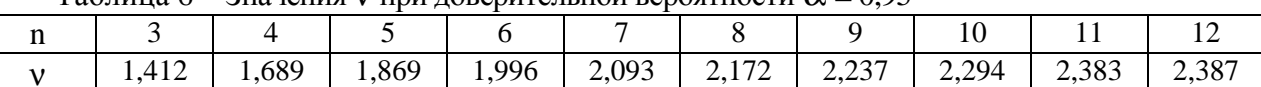

Таблина 6 – Значения V при доверительной вероятности  $\alpha$  = 0.95

Если значения V, рассчитанные по формулам (П1) и (П2) превышают данные таблицы 6, то значение Aimax (Aimin) отбрасывается и производится дополнительно 2 измерения.

#### Приложение В (обязательное)

## Коэффициент кинематической вязкости ν воды при атмосферном давлении (х $10^{-6}$  м $^2$ /с)

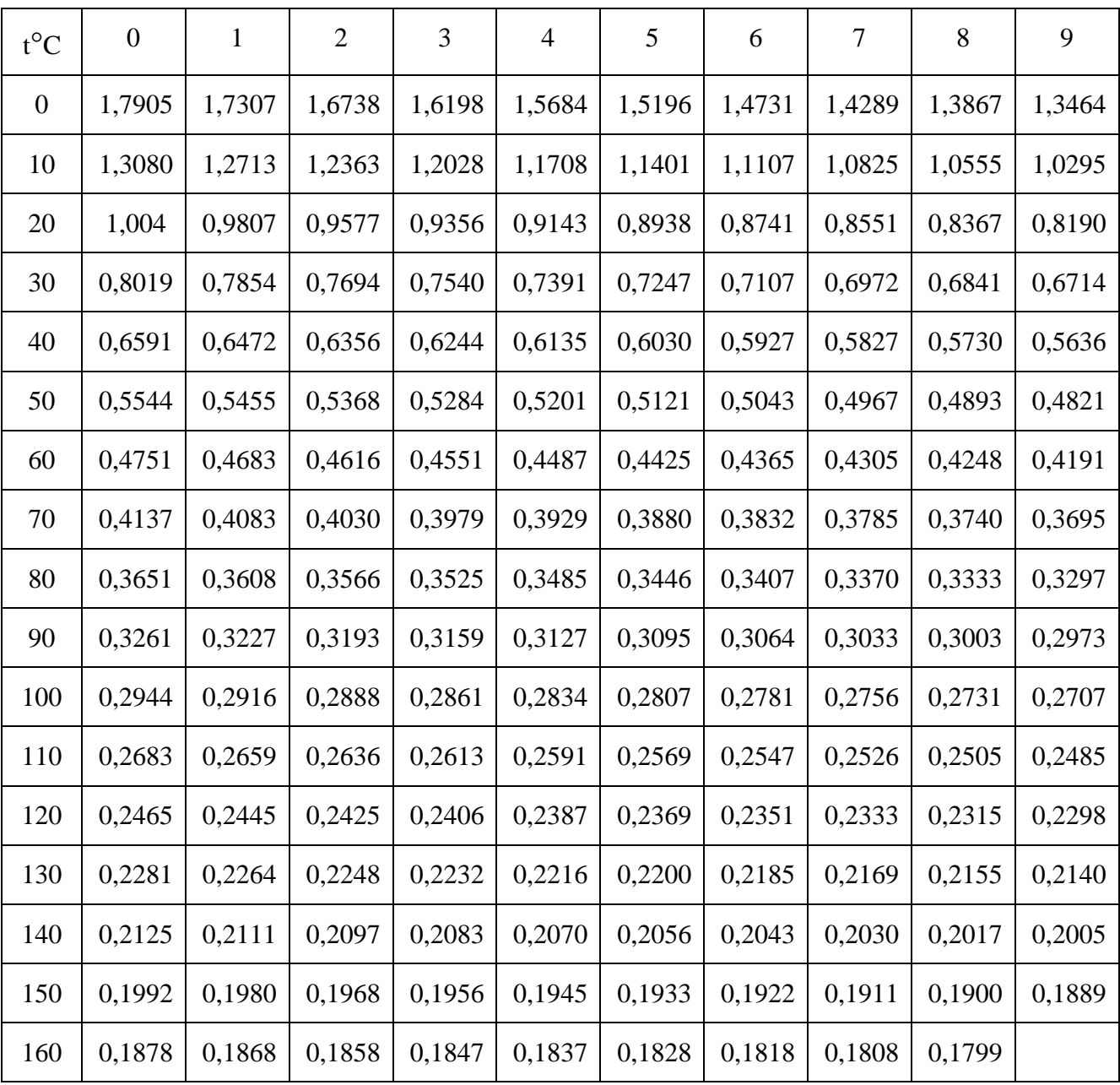

### Приложение Г (обязательное)

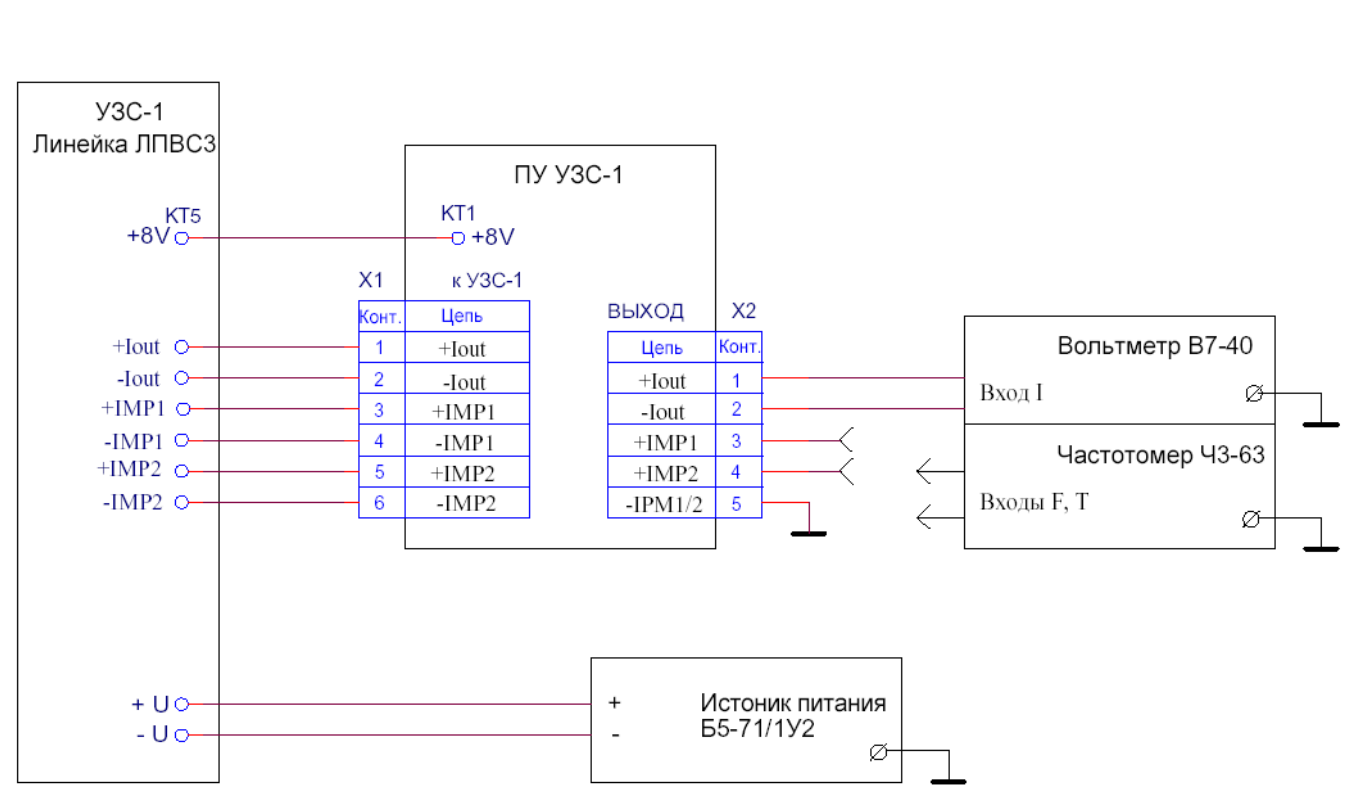

### Схема соединений УЗС-1 для проверки параметров по п. 9.3

#### Примечания

1При проверке параметров УЗС-1 моделей 1.1, 2.1, 3.1, 4.1 импульсный выход IMP2 отсутствует.

2 При проверке параметров УЗС-1 модели 2.2 токовый выход Iout отсутствует.

## Приложение Д (обязательное)

### Переходное устройство ПУ УЗС-1 Схема электрическая принципиальная

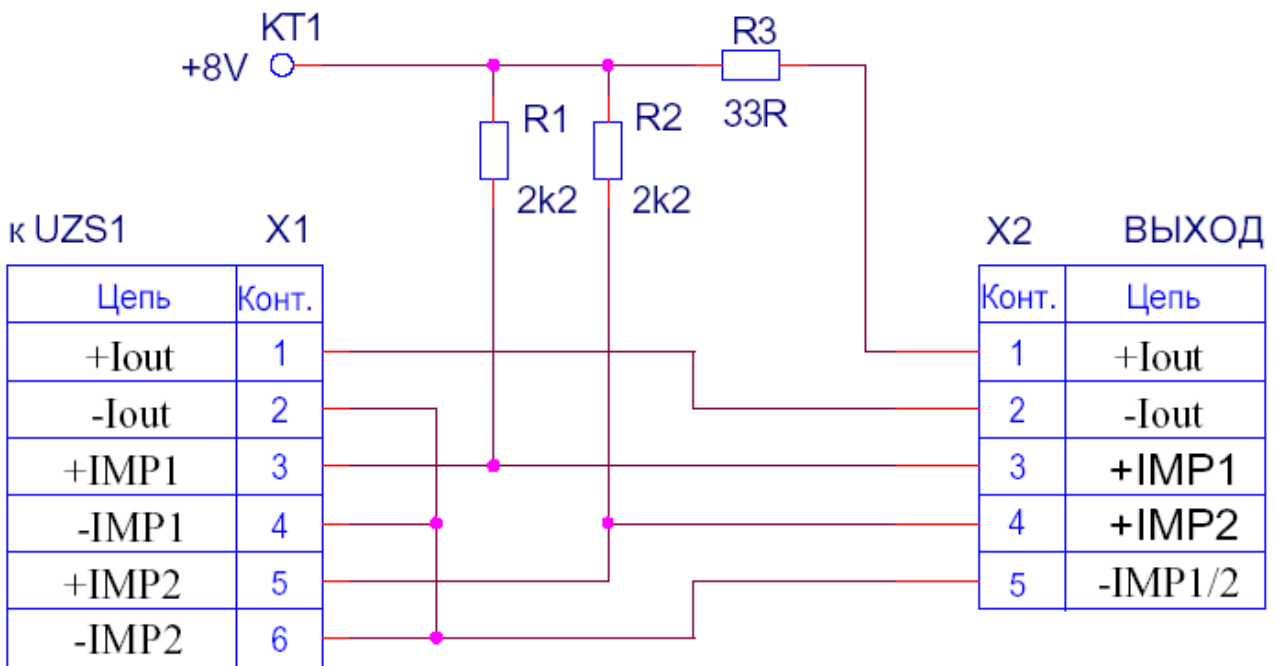

Примечание

- 1 Резисторы R1 R3 C2-23-0,125  $\pm 10\%$ .
- 2 Разъем Х1 PLD, однорядные, шаг 5 мм.
- 3 Разъем Х2 набор клеммников.

#### Приложение Е (справочное)

## Рекомендуемая форма протокола поверки при поверке УЗС-1 на РПУ

#### ПРОТОКОЛ №

# поверки счетчика ультразвукового УЗС-1

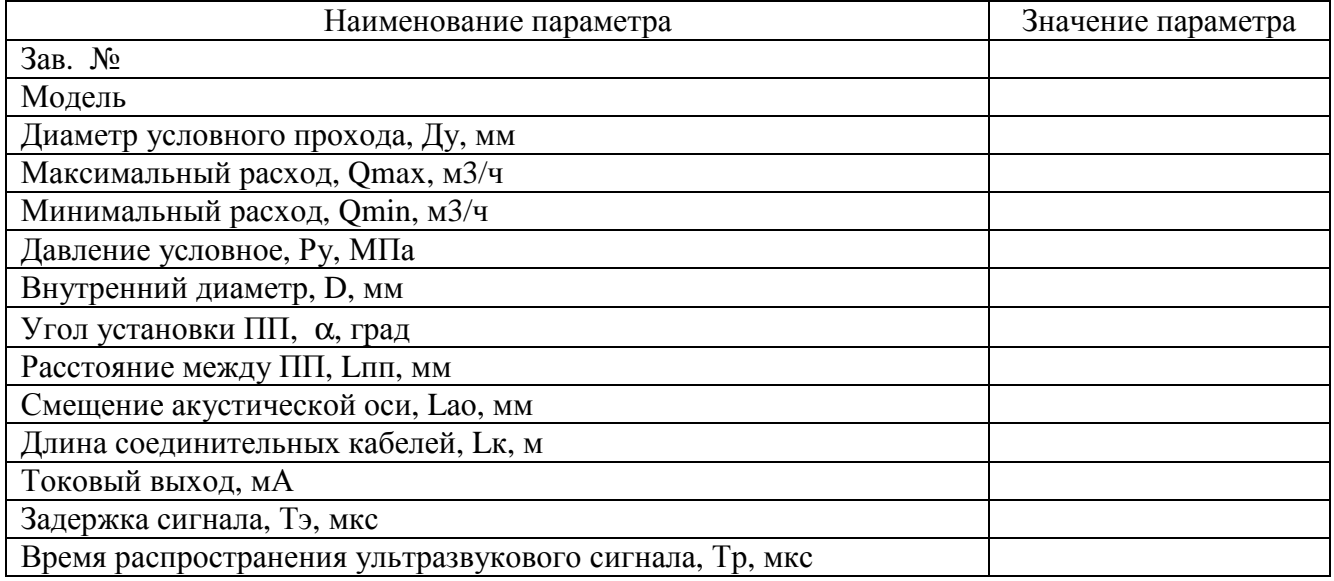

#### Результаты измерений

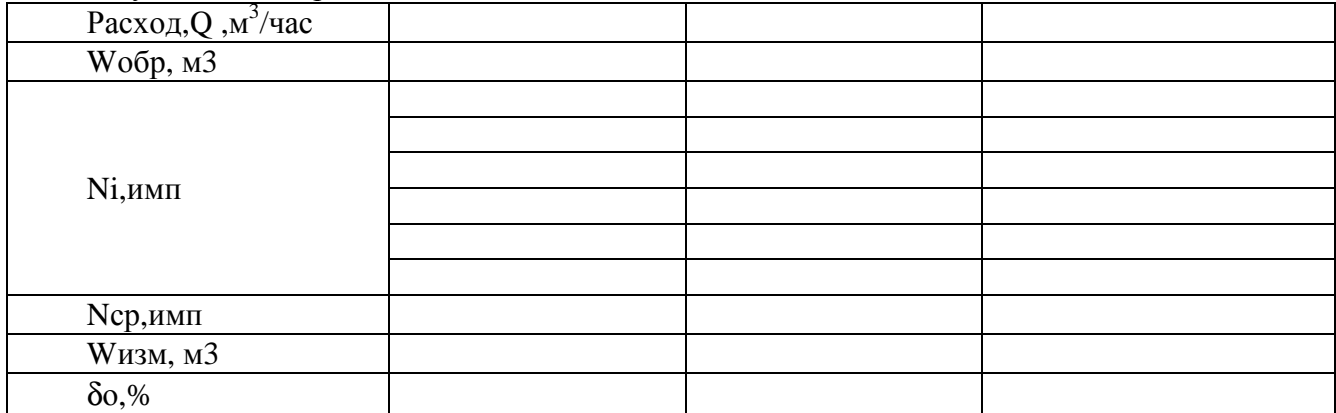

## Гидродинамический коэффициент, m

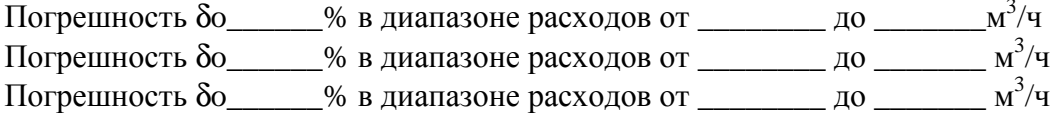

Определение погрешностей бм, уғ, уо, ут, бв

#### Исходные данные

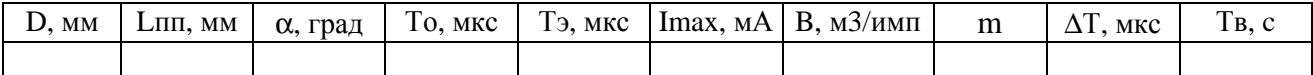

#### Расчетные ланные

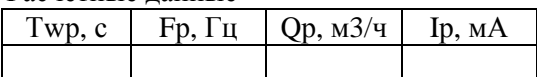

## Продолжение приложения Е

Измеренные значения

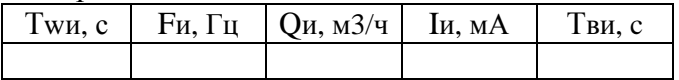

Расчет погрешностей үQЭ, үFЭ, бwЭ, үтэ, бв

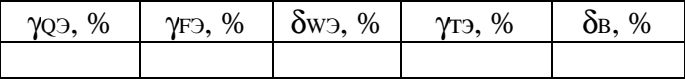

# Расчет погрешностей γQ, γF, δИ, γT

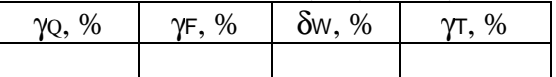

подпись

Место клейма Госповеритель\_\_\_\_\_\_\_\_\_\_\_\_\_\_\_\_\_\_\_\_

Дата \_\_\_\_\_\_\_\_\_\_\_\_\_\_\_\_\_\_

#### Приложение Ж (справочное)

Рекомендуемая форма протокола поверки при определении метрологических характеристик УЗС-1 теоретическим методом

#### **ПРОТОКОЛ №\_\_\_\_\_\_\_\_\_**

## поверки счетчика ультразвукового УЗС-1

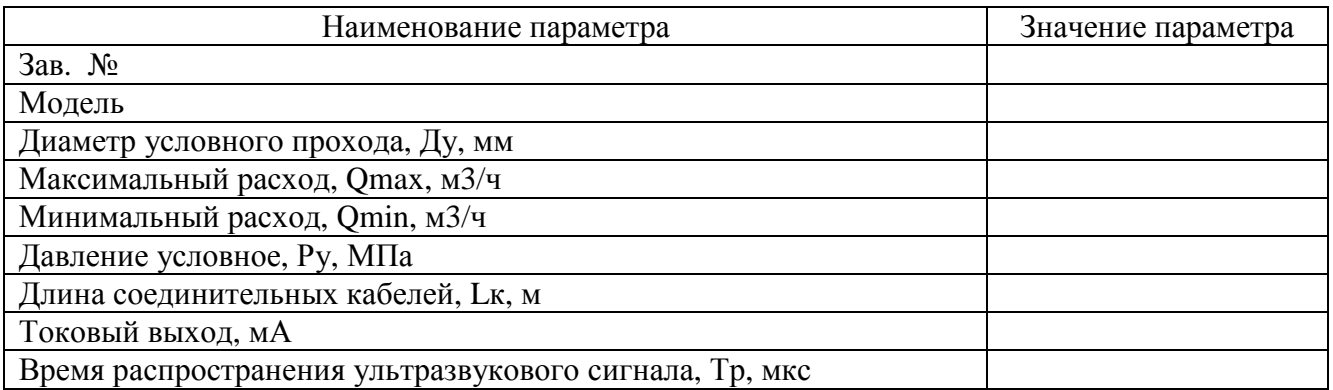

#### Результаты измерений

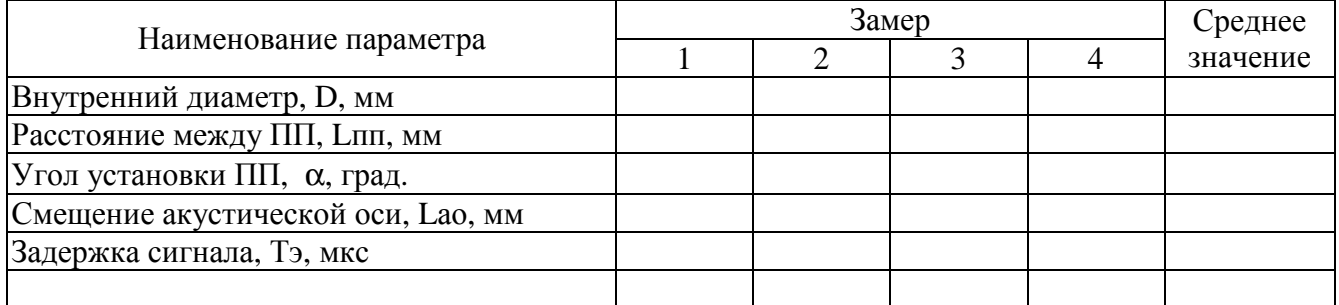

#### Результаты расчетов

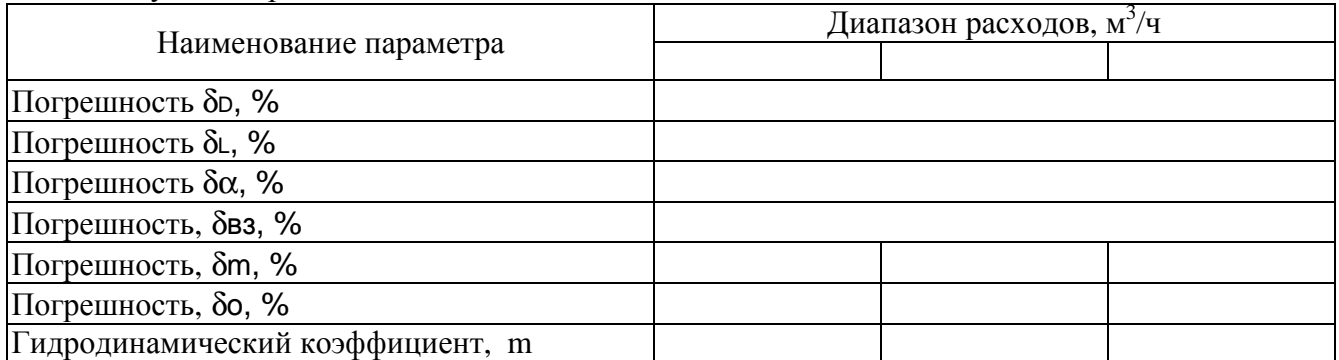

Определение погрешностей δw, γF, γQ, γт, δ<sup>B</sup>

Исходные данные

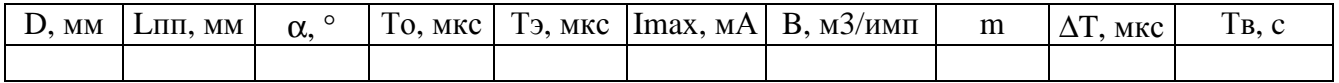

Расчетные данные

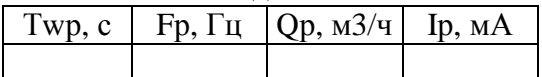

## Продолжение приложения Ж

Измеренные значения

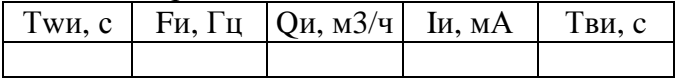

Расчет погрешностей бwэ, үтэ, үоэ, үтэ

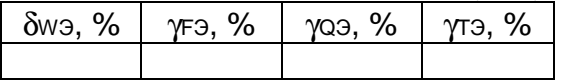

# Расчет погрешностей δW, γF, γQ, γT, δ<sup>B</sup>

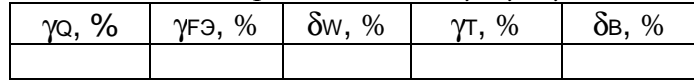

подпись

Место клейма Госповеритель\_\_\_\_\_\_\_\_\_\_\_\_\_\_\_\_\_\_\_\_